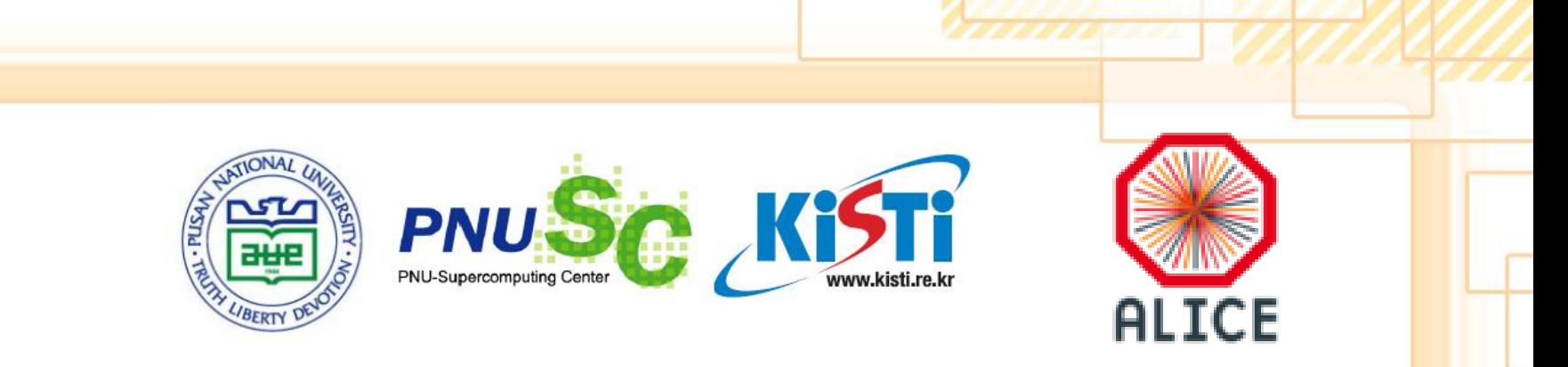

# **Detector Simulation at SUT**

Chinorat Kobdaj Parinya Namwongsa and Mario Sitta

December 15, 2014

4<sup>th</sup> ALICE ITS Upgrade, MFT and O<sup>2</sup> Asian Workshop 2014@THAILAND, December15-16, 2014, Grand Hotel, Haeundae, Busan, South Korea

www.sut.ac.th

## **Objective of the simulations**

- **To investigate the mean material budget of the inner barrels**
- **To answer the question**

 **"Is it possible to reduce material** 

 **budget: X/X0 /layer of the inner** 

 **barrels to approximately 0.3% ? "**

www.sut.ac.th

## **The structure of inner barrels**

- **1. Detector stave**
- **2. Detector barrel and service barrel**

www.sut.ac.th

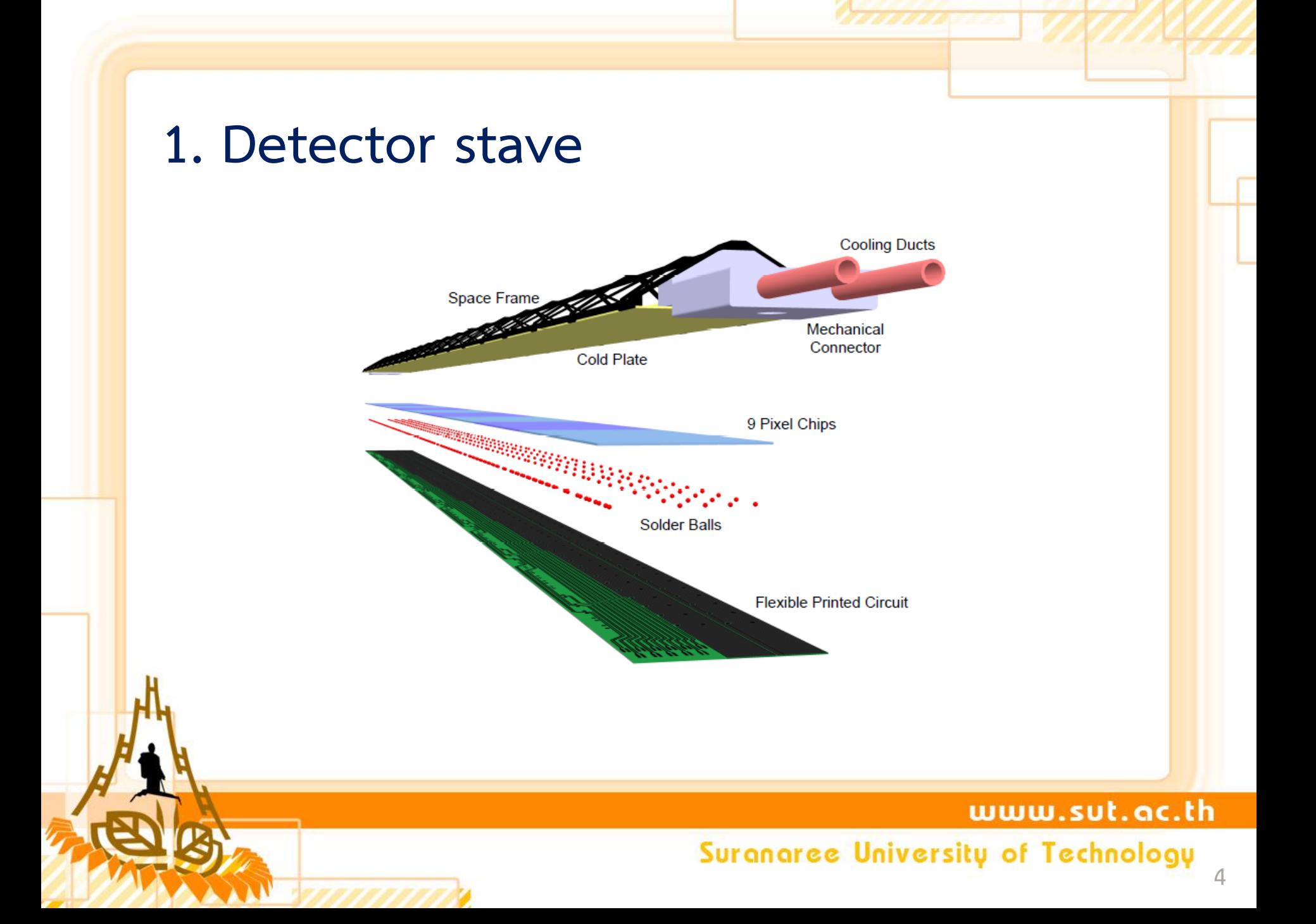

# **Space frame or supporting structure**

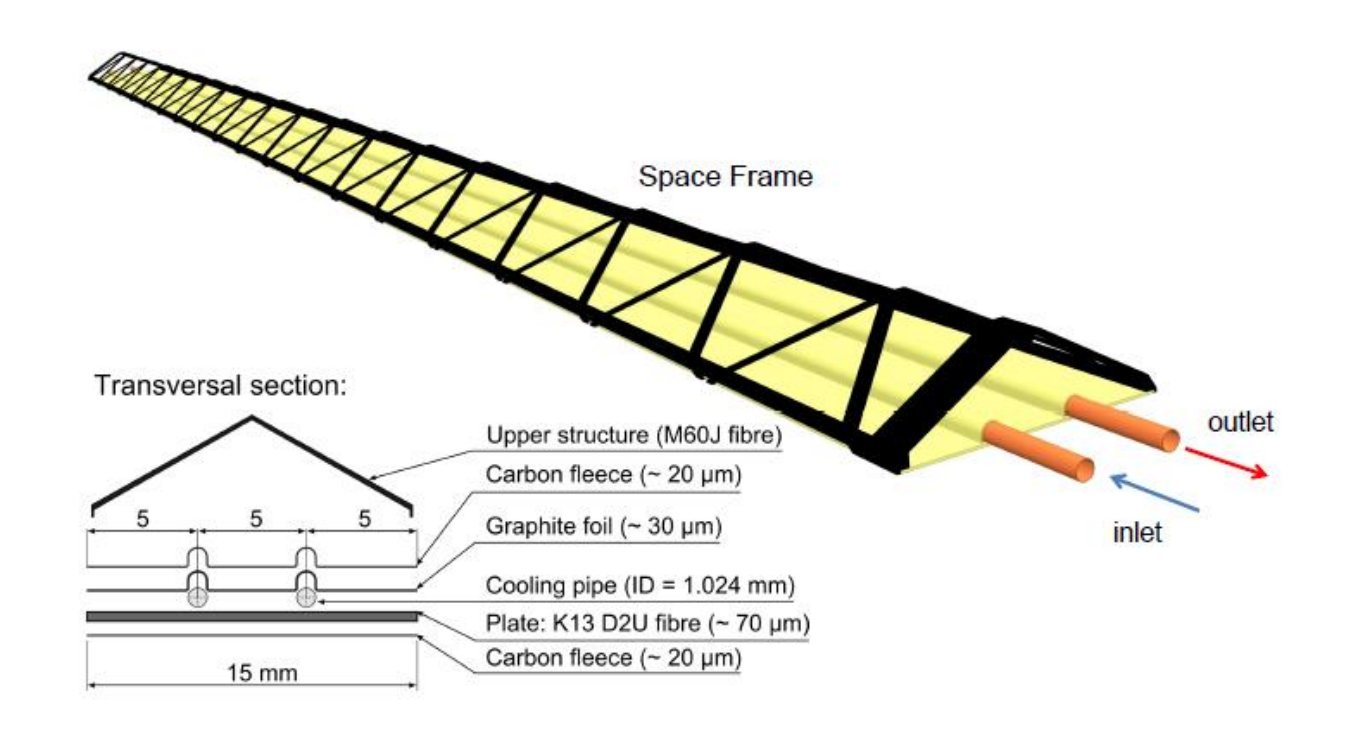

#### www.sut.ac.th

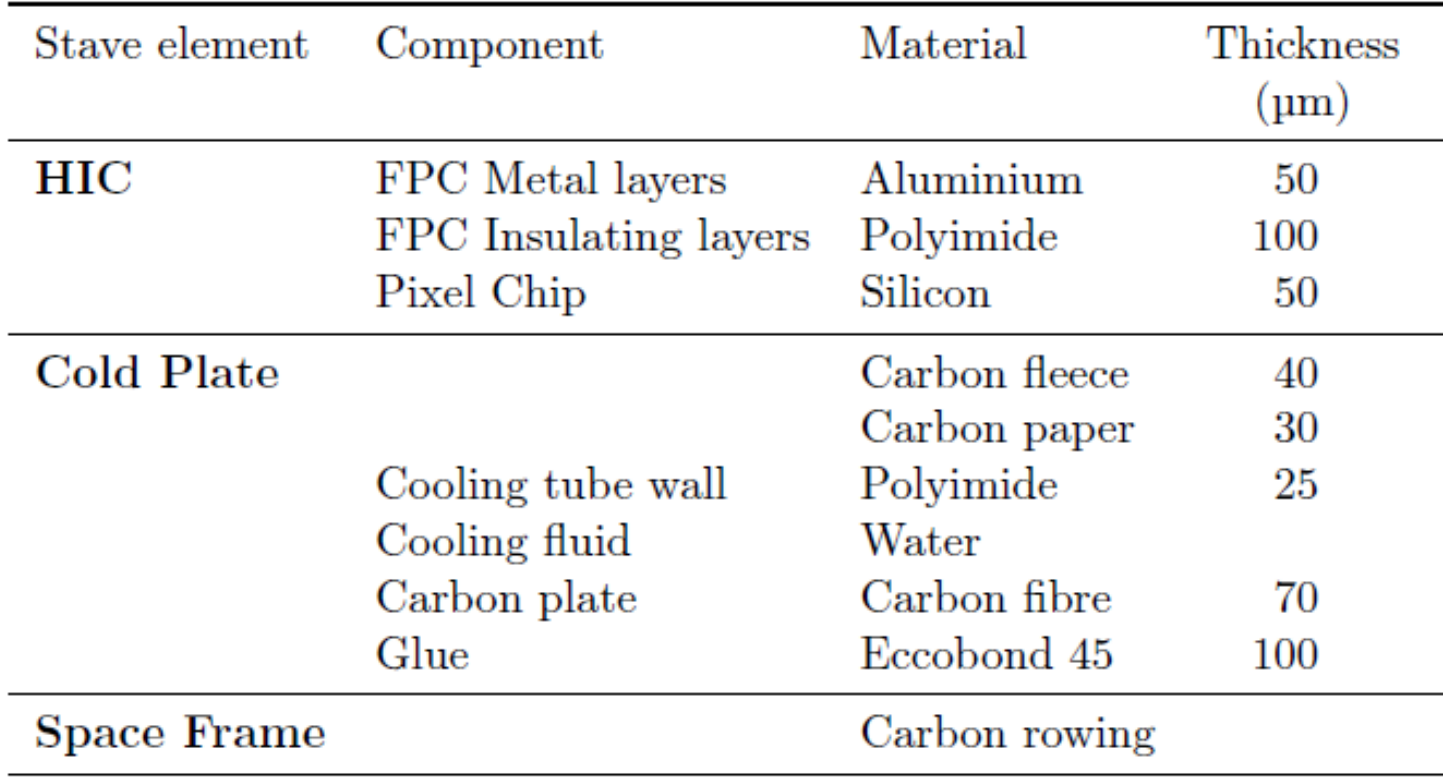

www.sut.ac.th

### Suranaree University of Technology

,,,,,,,,,,

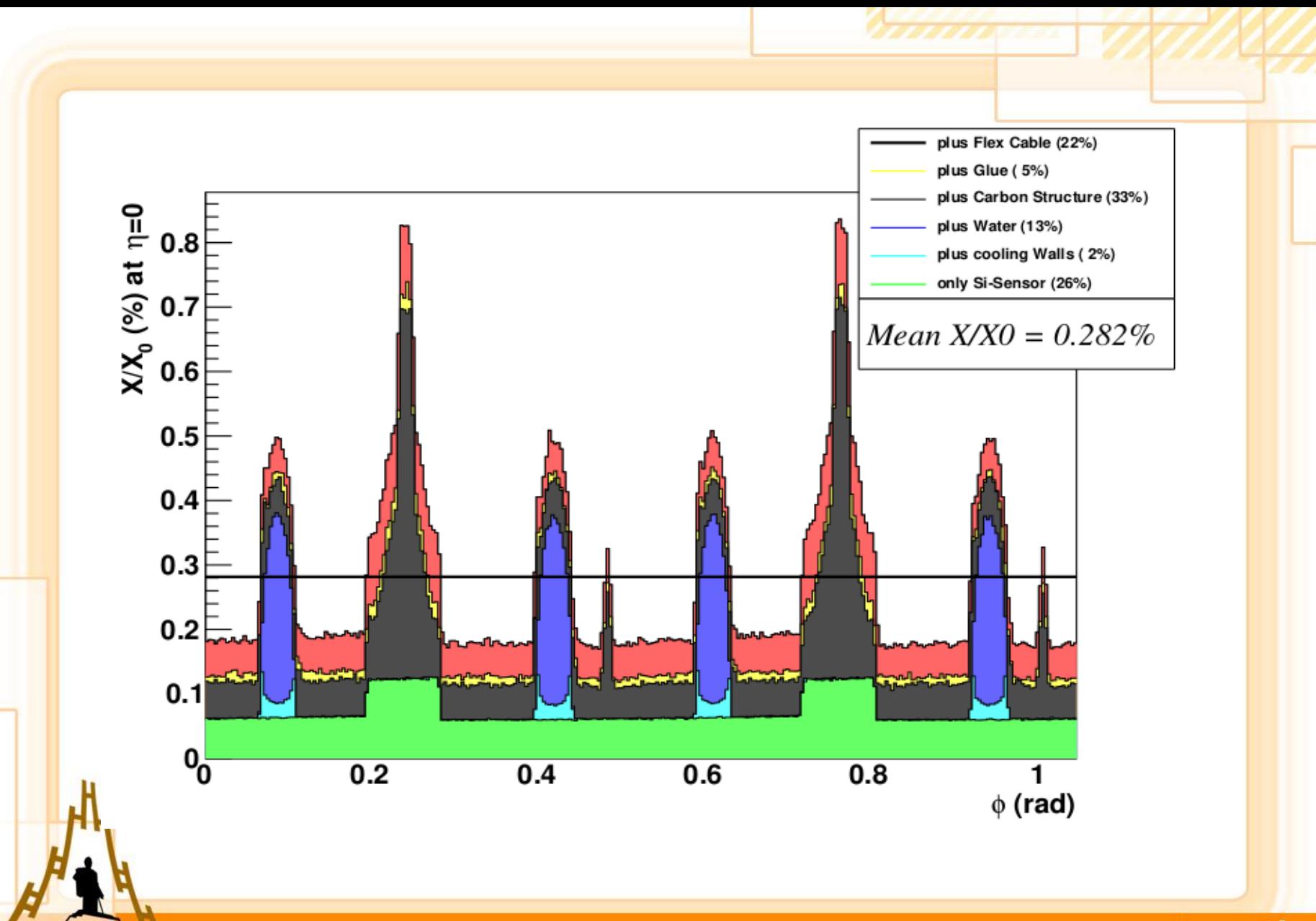

www.sut.ac.th

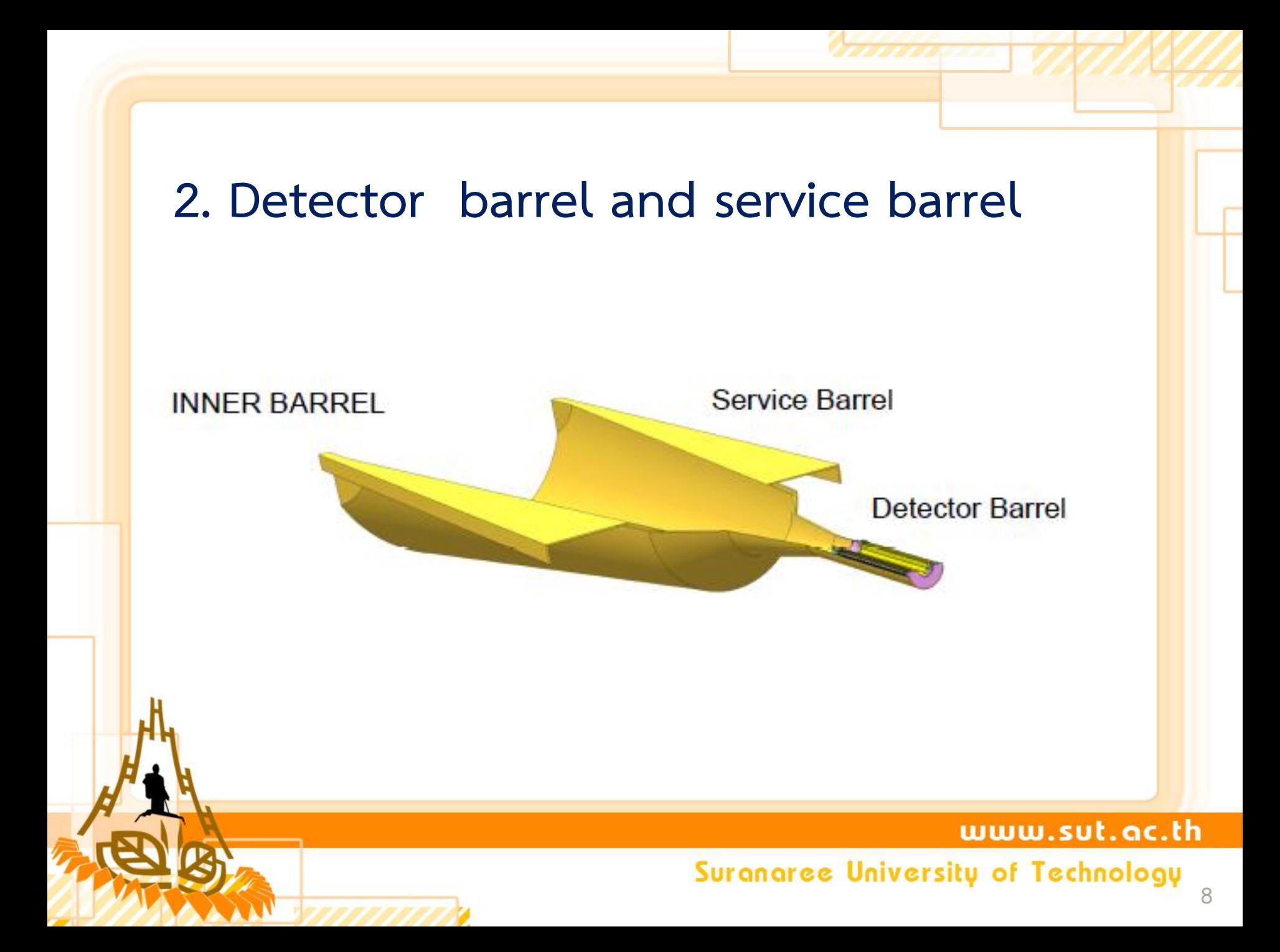

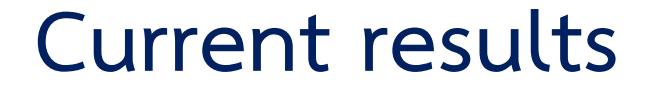

### **2.1 Geometry shapes (working in progress)**

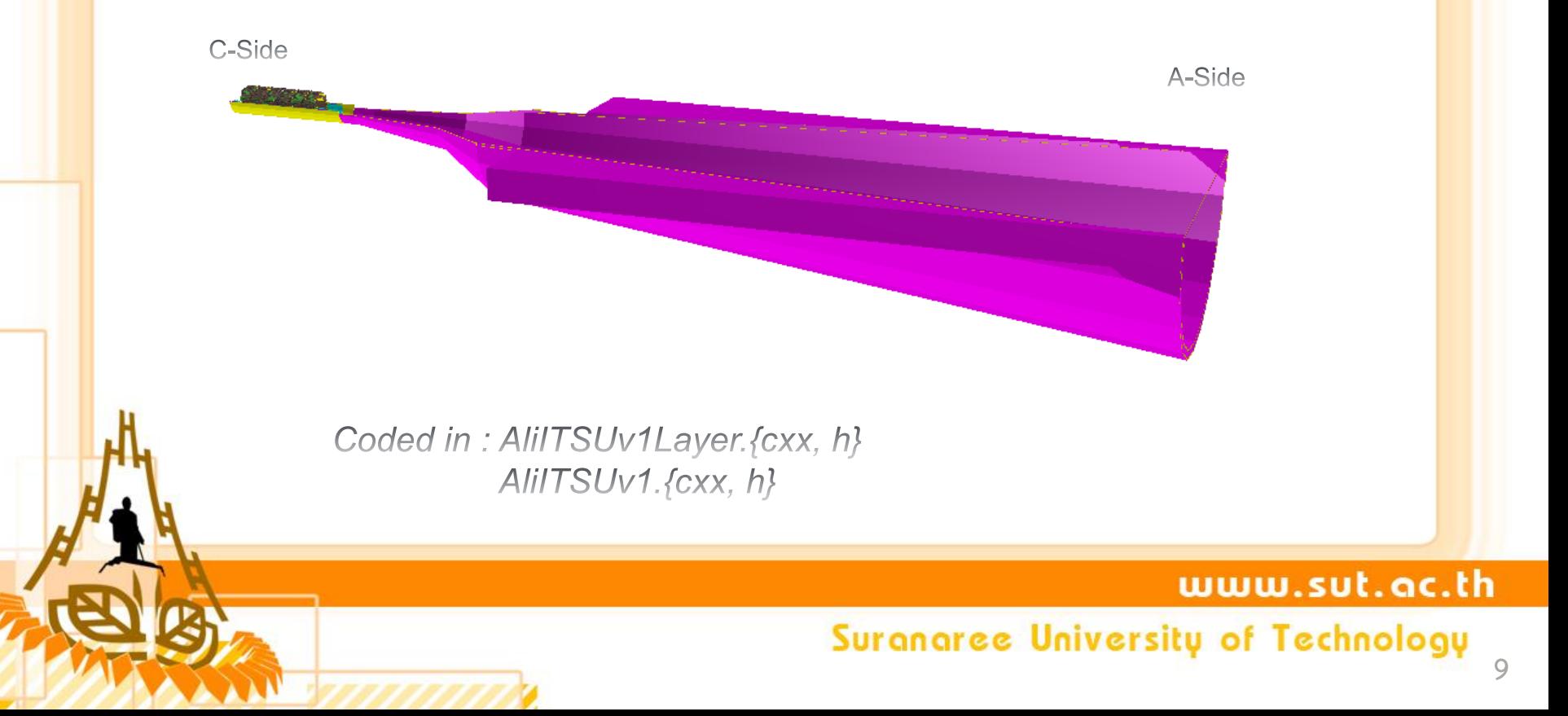

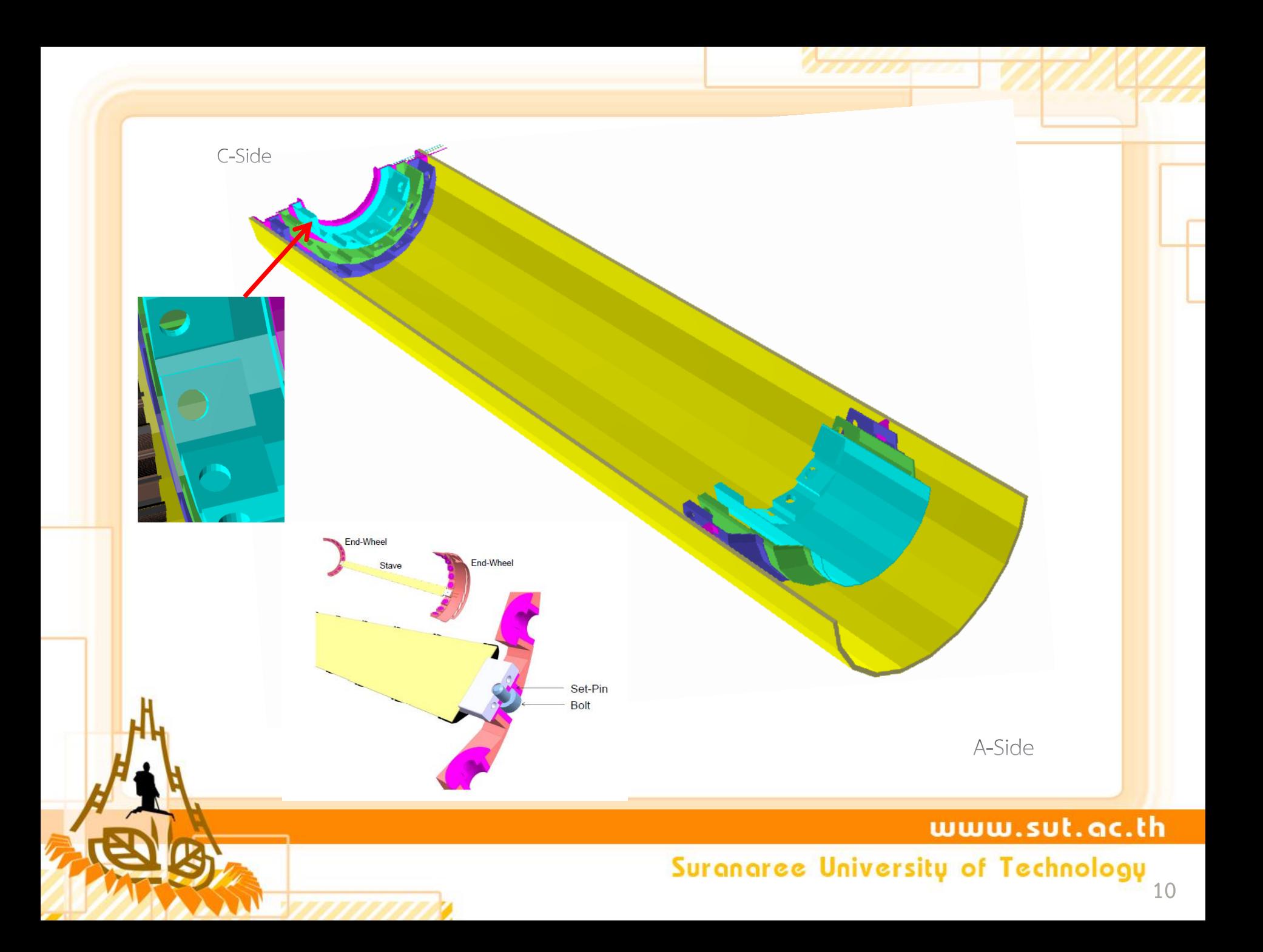

### Overlap Problems

Object next to together

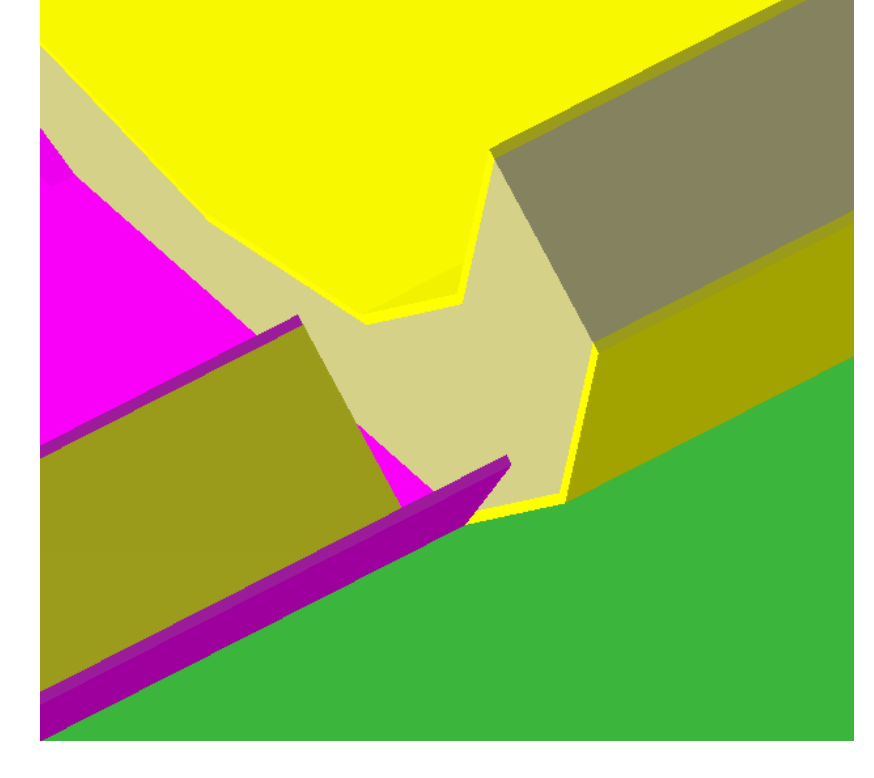

### www.sut.ac.th

# Suranaree University of Technology

ALICE

## **Prospect to the updated codes**

- **Use different private methods**
- **C** Remove hardcoded numbers
- **Transform composite shapes into real volumes**
- **Solve overlap problems**
- $\odot$  Make the code to comply with the *Coding*

**Conventions of Aliroot** 

www.sut.ac.th

### **2.2 Material budget calculation**

- **With the help of Mario, now the codes to calculate material budget is in Aliroot repository under** 
	- **" ITS/UPGRADES/testITSuv1"**
- **Configuration files are in the Config.C and CreateITSUv1.C**
- **Use the script runMatBud.sh to produce geometry.root**
- **Use MakeMatBudPlots.C to draw the plots**

www.sut.ac.th

# **Outlook**

- **Once the geometry files are completed we will be able to calculate the mean material budget used in the sensitive area of the inner barrels**
- **O** Outer barrels now are being investigated by Mario.

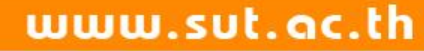

# Thank you

www.sut.ac.th

**ALICE**